## Chapter 14 practice – it found.

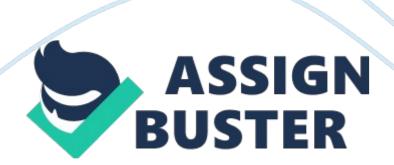

What is the name of the 32-bit or 128-bit number that is used to identify a device on a network? answer = IP Adress

The ability to send and receive transmissions at the same time on an Ethernet cable is referred to by what term? answer = full duplex

What protocol makes a connection, checks whether the data is received, and resends it if it is not? answer = TCP

What two protocols are used for remote access to a server, using unencrypted and encrypted transmissions respectively? answer = telnet and SSH

True or False: When using static IP addressing, software automatically configures the network connection on each device. answer = False

True or False: The User Datagram Protocol (UDP) guarantees delivery of data to its destination. answer = False

What functions as the name of a wireless network? answer = SSID

Unicast addresses include what types of addresses? (Choose all that apply).

answer = Global address & link-local address

True or False: The Telnet protocol encrypts transmitted data, which therefore cannot be read by others on the network. answer = False

What wireless networking radio frequency yields faster speeds but offers shorter range? answer = 5 GHz

Packets are delivered to a single node on a network when using what type of IPv6 address? answer = unicast address

True or False: The current release of SMB is CIFS, also called SMB2. answer = True

The Remote Desktop and Remote Assistance applications utilize what port for remote access? answer = 3389

What two terms are used to describe the User Datagram Protocol (UDP)? answer = connectionless protocol and best effort protocol

What two protocols are used to deliver mail messages? answer = IMAP4 and POP3

What command can be used to display IP addresses assigned to all network connections on a system? answer = ipconfig

If the computer you are using is a laptop that moves from one network to another, what tab can be used to configure a secondary configuration, such as a static IP if a DHCP server cannot be reached? answer = Alternate Configuration

Match each item

1)assigns an IP address to a computer when it first attempts to initiate a connection to the network

2)a command that can be used to display the TCP/IP configuration

3)a technique designed to conserve the number of public IP addresses needed by a network

4)commonly used by Linux to pass sign-in information to a remote computer and control that computer over a network

5)a protocol used by various client applications when the application needs to query a database

6)designed to make it easier for users to connect their computers to a wireless network when a hard-to-remember SSID and security key are used

7)identifies a computer and the network to which it belongs, such as www. cengage. com

8)protects data by encrypting it from the time it leaves a remote computer until it reaches a server on a corporate network, using a technique called tunneling.

9)A group of computers on a peer-to-peer network that are sharing resources

10)Used by a computer or other device to determine if an IP address of another computer is on its network or another network

answer = 1)DHCP server

2)ipconfig

3)Network Address Translation (NAT)

4)Secure Shell (SSH)

5)Lightweight Directory Access Protocol (LDAP)

6)Wi-Fi Protected Setup (WPS)

7) Fully Qualified Domain Name (FQDN)

8) virtual private network

9)workgroup

10)subnet mask

What command can be used to flush the local DNS cache on a Windows computer? answer ipconfig /flushdns

What TCP port is utilized by an SSH server listening for connections? answer = 22

What type of device can be used to block unwanted traffic initiated from the Internet and can also restrict Internet access from an internal network?

answer = firewall

The solution for securing private data traveling over a public network, such as the Internet, is the use of what type of network? answer = virtual private network (vpn)

How are IP addresses available to the Internet classified? answer = public

What device handles access to another network for a client computer if it does not have a better option? answer = default gateway

How is the network portion and the host portion of an IP address identified?

answer = subnet mask

If a device does not receive an IP address from a DHCP server, the device may resort to what kind of IP address? answer = APIPA

Originally developed by IBM, what protocol is used by Windows to share files and printers on a network? answer = Server Message Block (SMB)

What functions might be provided by a SOHO router besides the normal duty of routing packets between networks? (Choose all that apply). answer = firewall & wireless access point

What cell phone technology is the most popular in the United States? answer = CDMA

What type of IP address is configured by a server when a device first initiates a connection to the network? answer = dynamic

True or False: A problem with virtual networks is that data transmitting through them cannot be encrypted and therefore is not secure. answer = False

The User Datagram Protocol (UDP) guarantees delivery of data to its destination. answer = false

The Telnet protocol encrypts transmitted data, which therefore cannot be read by others on the network. answer = false

A problem with virtual networks is that data transmitting through them cannot be encrypted and therefore is not secure. answer = false

When using static IP addressing, software automatically configures the network connection on each device. answer = false

The current release of SMB is CIFS, also called SMB2. answer = true

What command can be used to display IP addresses assigned to all network connections on a system? answer = ipconfig

ONCHAPTER 14 PRACTICE - IT FOUND. SPECIFICALLY FOR YOUFOR ONLY\$13. 90/PAGEOrder Now